### Compiler Optimizations for Machine Learning Workloads

Bojian Zheng CSCD70 Compiler Optimization 2023/3/20

#### Announcements

- The lecture & tutorial next week (i.e., 2023/03/27) will be **cancelled**.
- Assignment 3 will be released this Friday (i.e., 2023/03/24).
	- 2 weeks will be given.
	- Covers loop invariant code motion and register allocation.

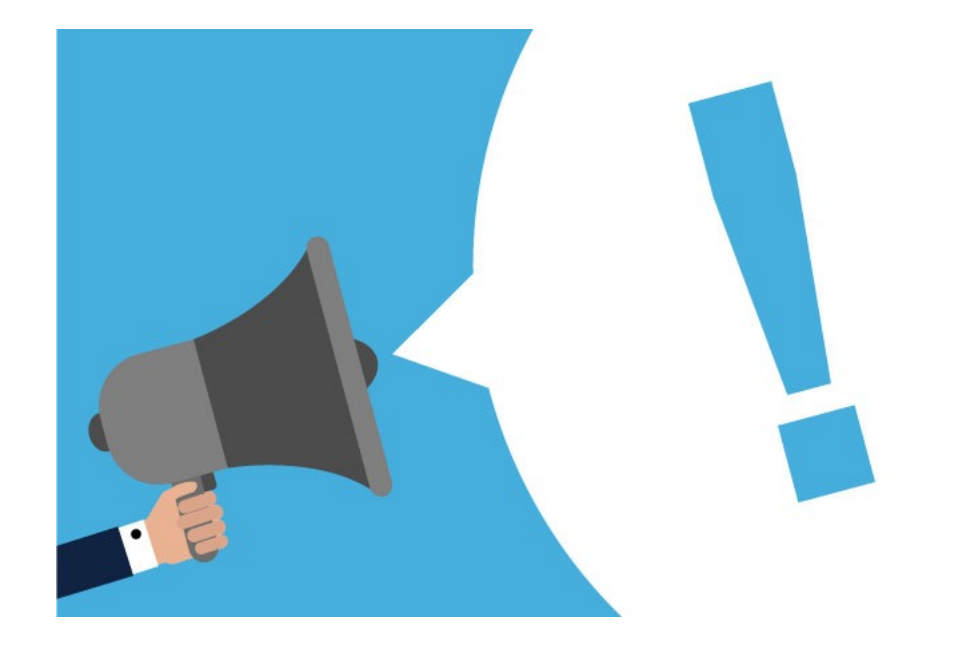

#### Agenda

0. Background: Deep Neural Networks

1. Machine Learning Systems

2. Memory Optimizations

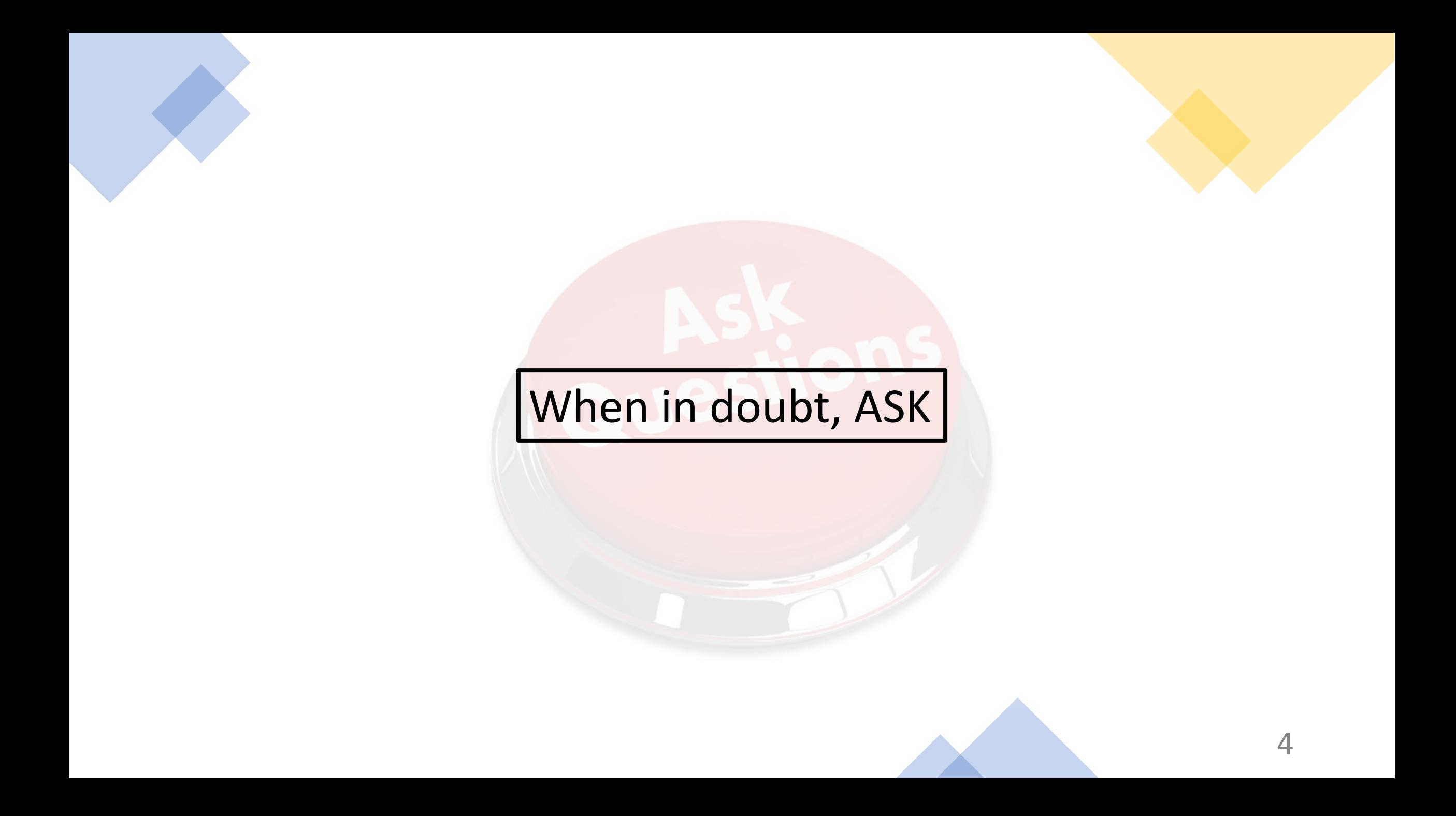

#### Hypes in Machine Learning

#### **Image Synthesis Chat Bot**

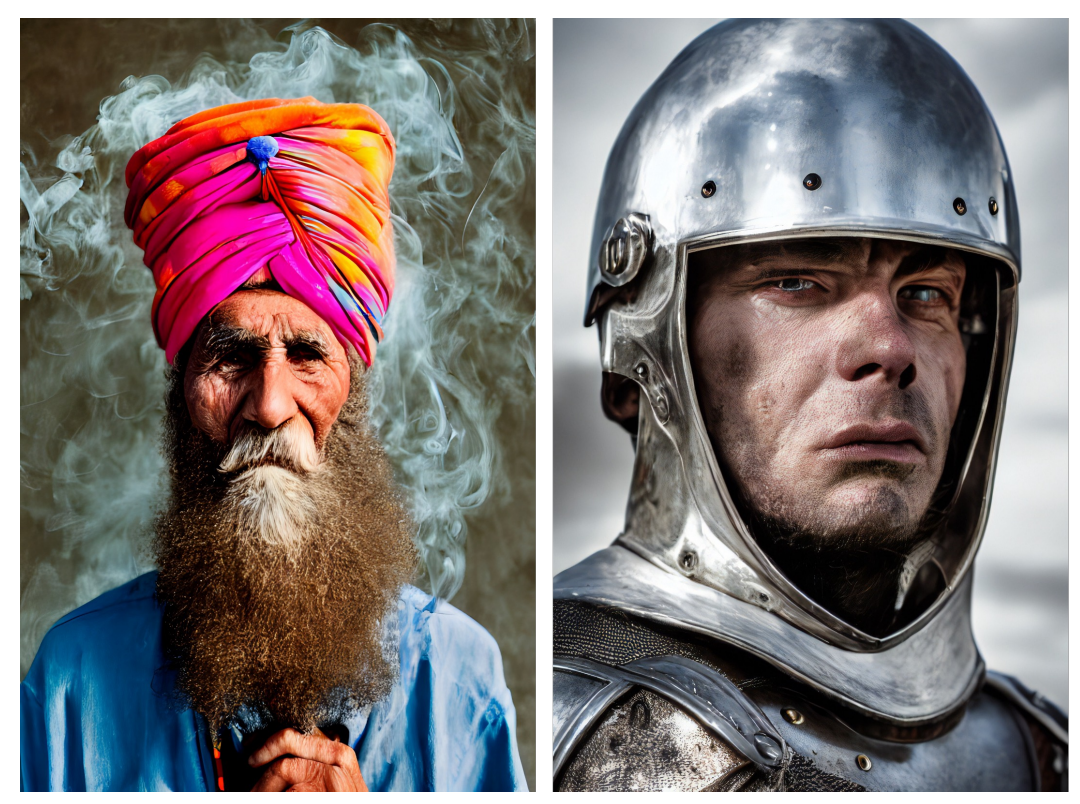

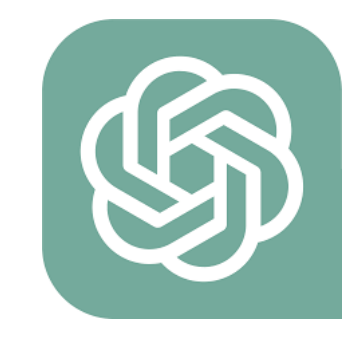

https://openai.com/blog/chatgpt

• An important class of machine learning algorithms, usually interpreted as **graphs**.

Graph visualization of ResNet-50, an image classification model

• An important class of machine learning algorithms, usually interpreted as **graphs**.

Graph visualization of ResNet-50, an image classification model

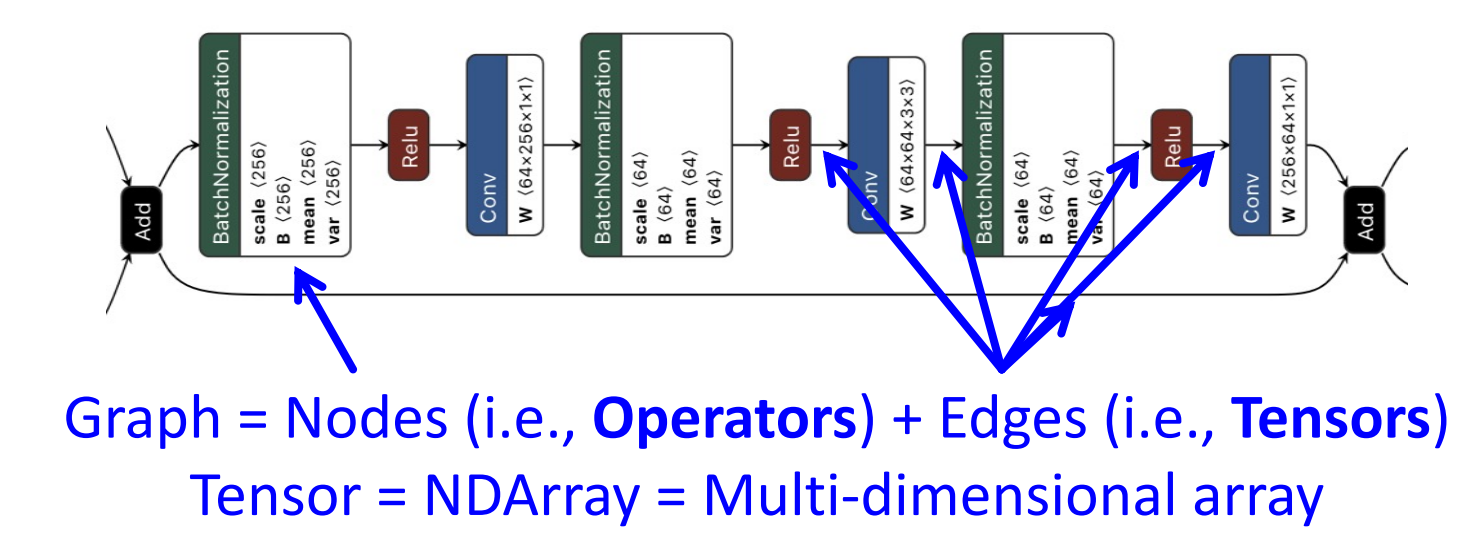

• 3 phases:

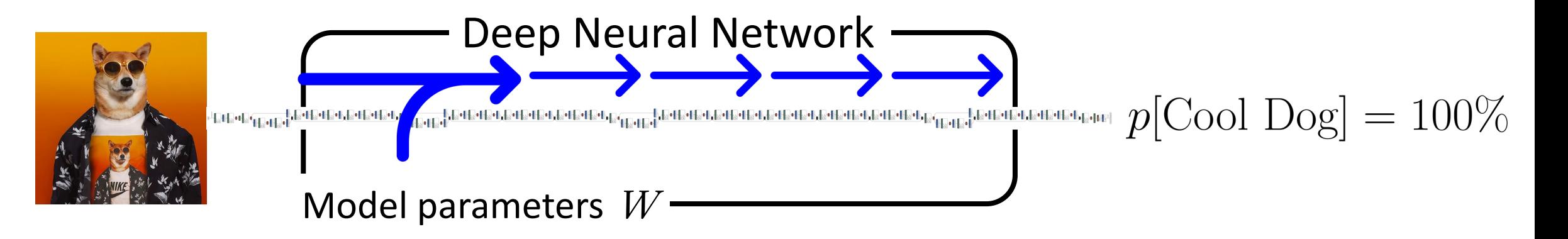

#### ❶ Forward Pass

• 3 phases:

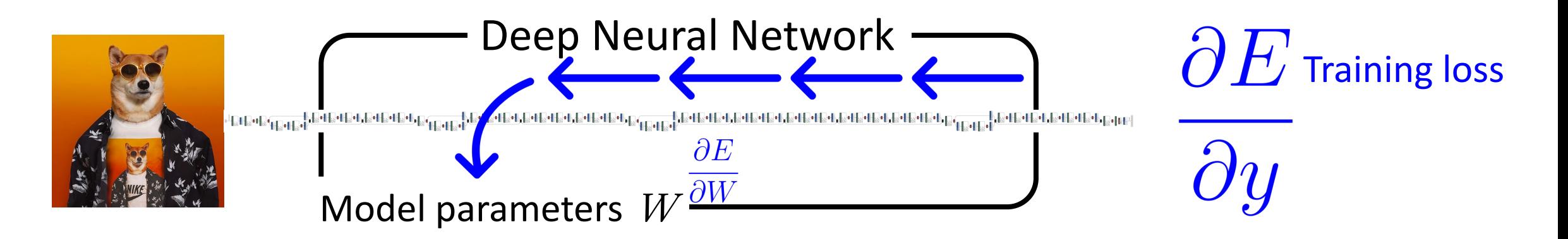

❶ Forward Pass, ❷ Backward Pass

• 3 phases:

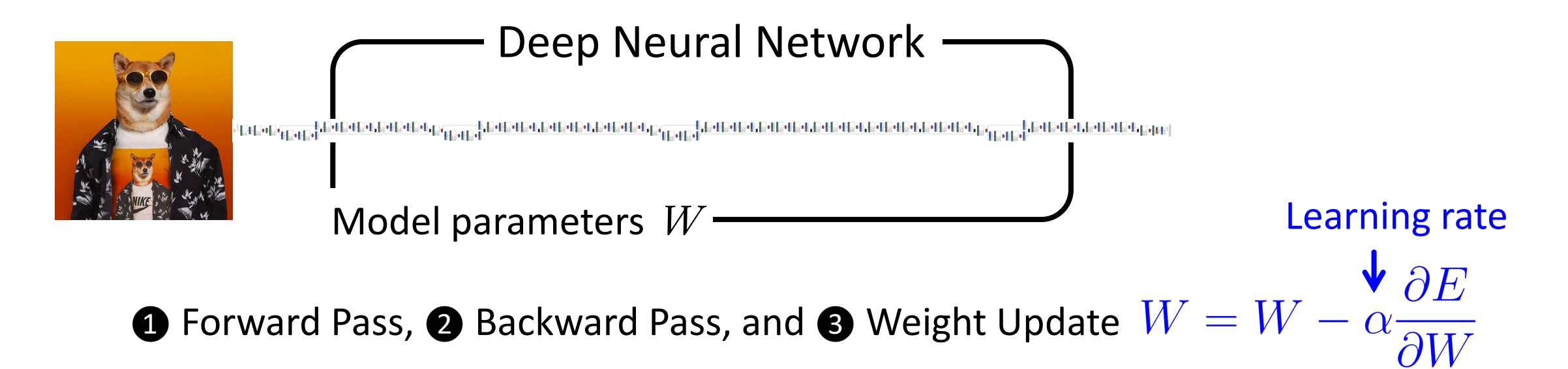

• 3 phases:

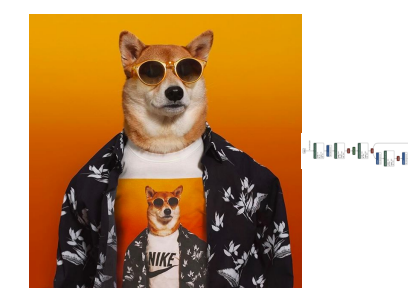

Deep Neural Network we can be constructed and the construction of  $p[\mathrm{Cool\ Dog}]=100\%$ Model parameters W

❶ Forward Pass, ❷ Backward Pass, and ❸ Weight Update

• **Training**: Learn the model parameters.

• 3 phases:

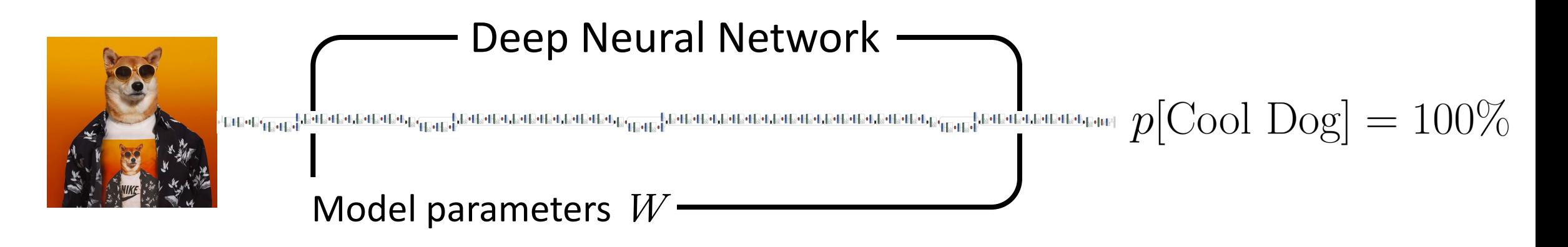

❶ Forward Pass, ❷ Backward Pass, and ❸ Weight Update

• **Inference**: Forward only to obtain the output labels.

#### Section Summary

- Deep neural networks: graphs of operators and tensors.
- 3 phases & 2 modes of operation:
	- Training: Forward, Backward, and Weight Update
	- Inference: Forward only
- These special properties call for domain-specific system design.

# Machine Learning Systems

- Machine Learning Systems Overview
- TensorFlow & PyTorch: Declarative vs. Imperative
- Evolution of PyTorch Compiler Design

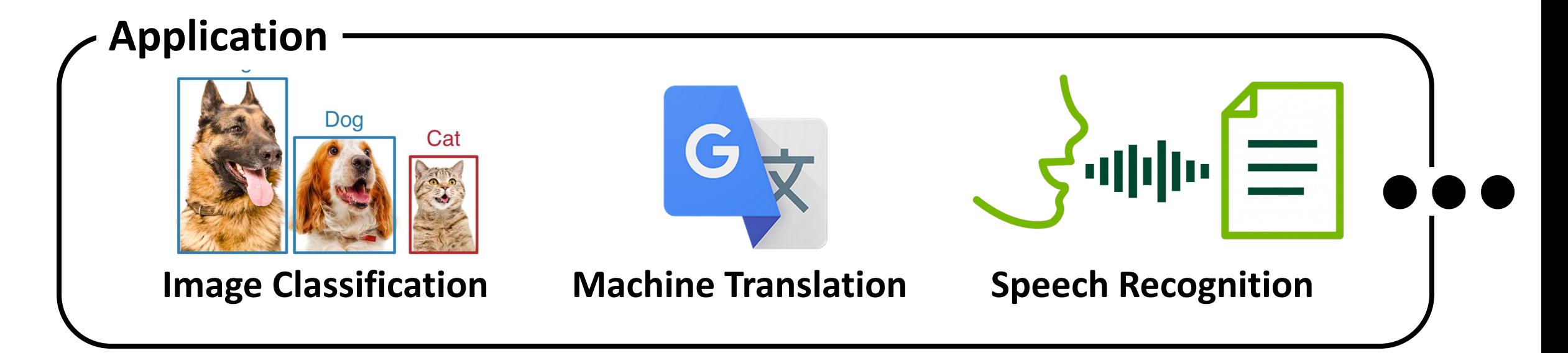

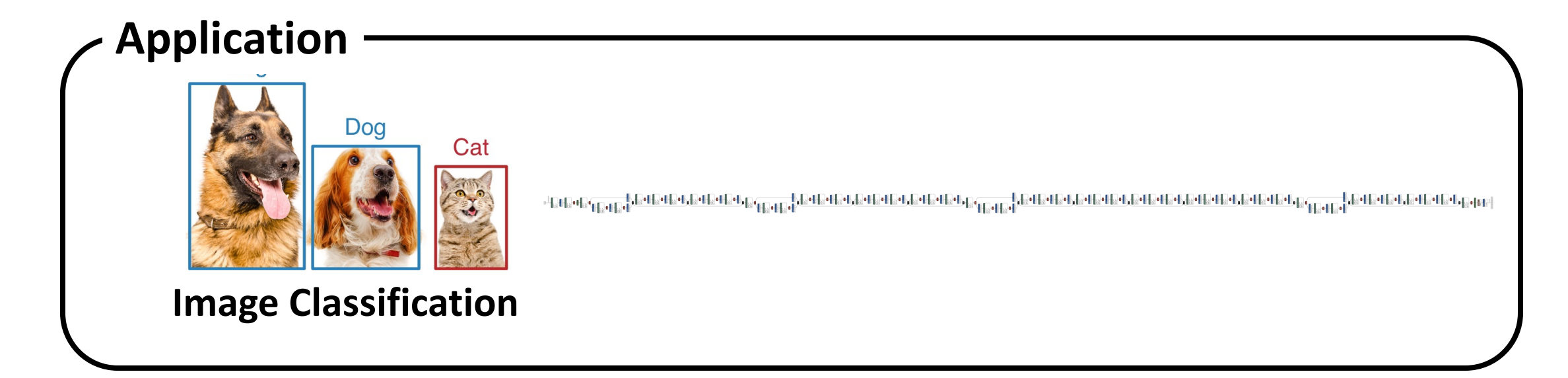

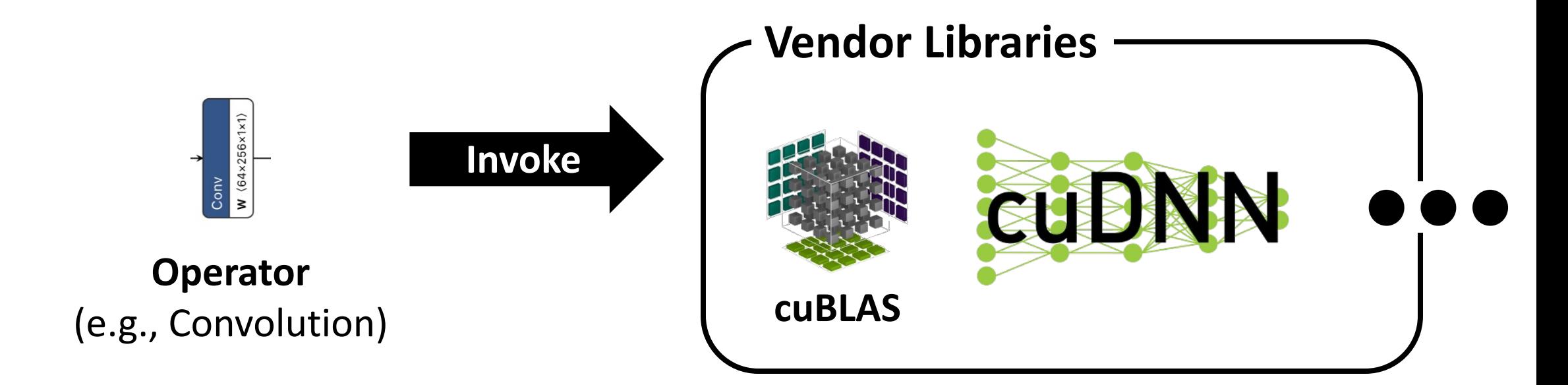

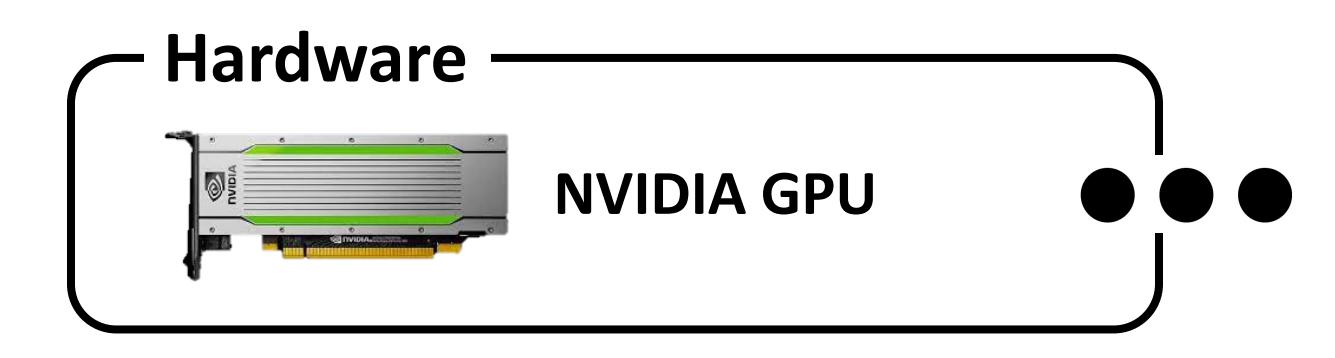

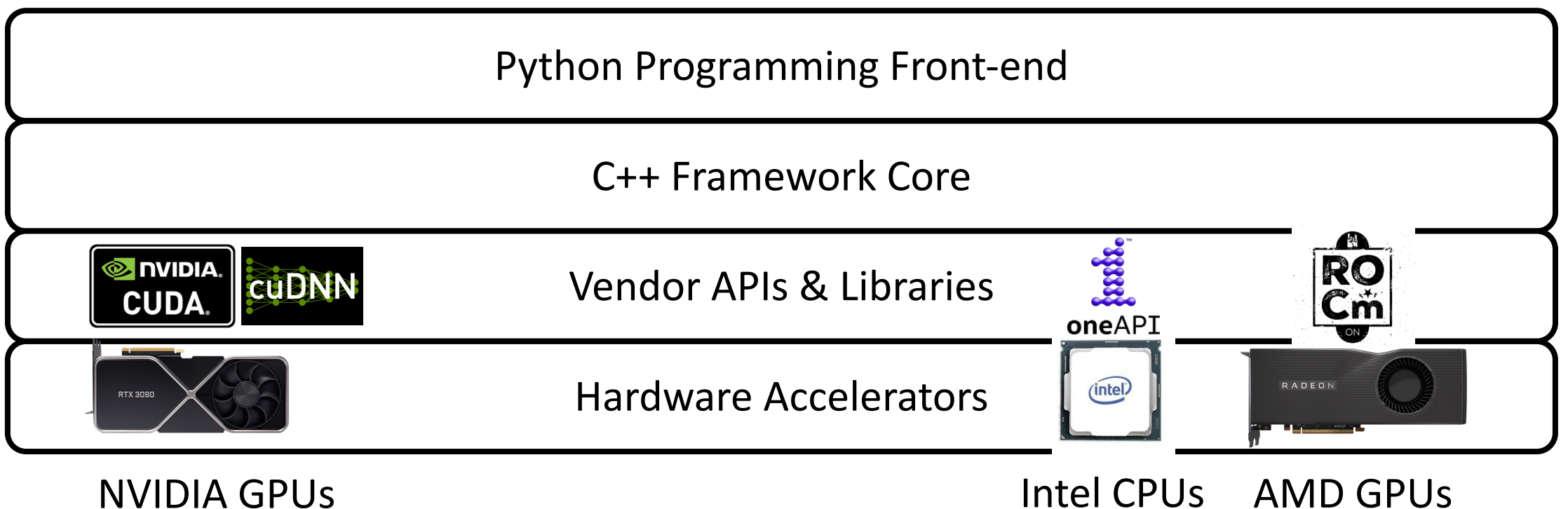

• Apply generically to many state-of-the-art systems.

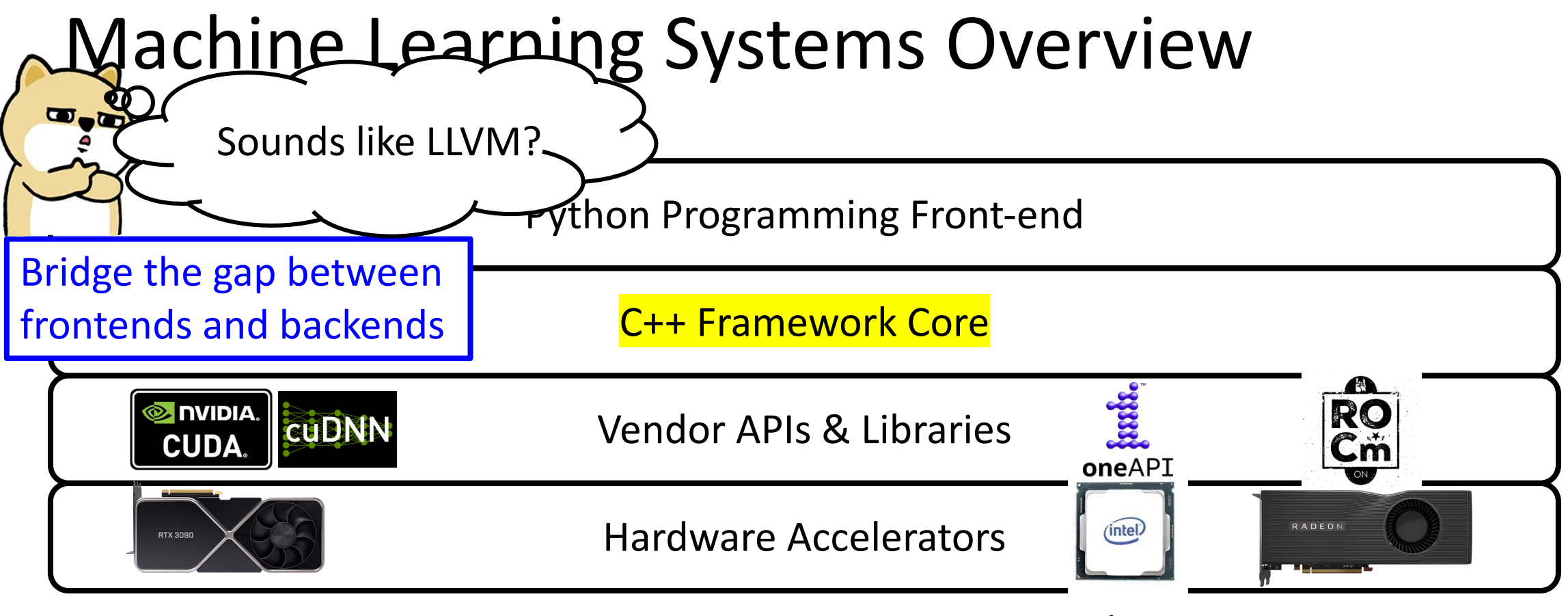

NVIDIA GPUs Intel CPUs AMD GPUs

• Apply generically to many state-of-the-art systems.

- One of the first mature machine learning frameworks that support GPUs.
- **Declarative** programming paradigm:

import tensorflow as tf

```
a = tf.placeholder() b = tf.placeholder()c = a + bwith tf.Session() as sess
:
 sess.run
(
  c, feed_dict={
a: 10, 
b: 32
}
 ) 20
```
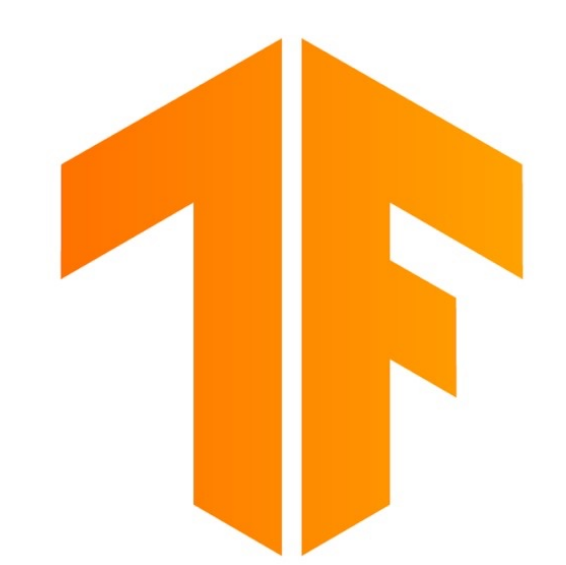

- One of the first mature machine learning frameworks that support GPUs.
- **Declarative** programming paradigm:

import tensorflow as tf

```
a = tf.placeholder() b = tf.placeholder()= a + b
with tf.Session() as sess
:
 sess.run
(
  c, feed_dict={
a: 10, 
b: 32
}
 ) 21
```
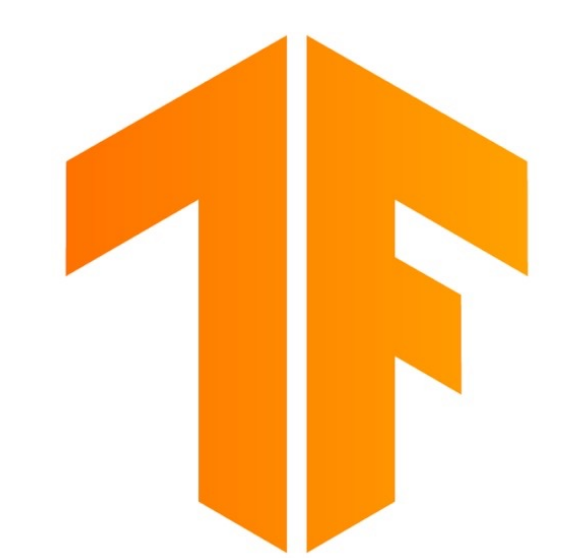

- One of the first mature machine learning frameworks that support GPUs.
- **Declarative** programming paradigm:

import tensorflow as tf

```
a = tf.placeholder() b = tf.placeholder() c = a + bwith tf.Session() as sess
:
 sess.run
(
  c, feed_dict={
a: 10, 
b: 32
}
 ) 22
```
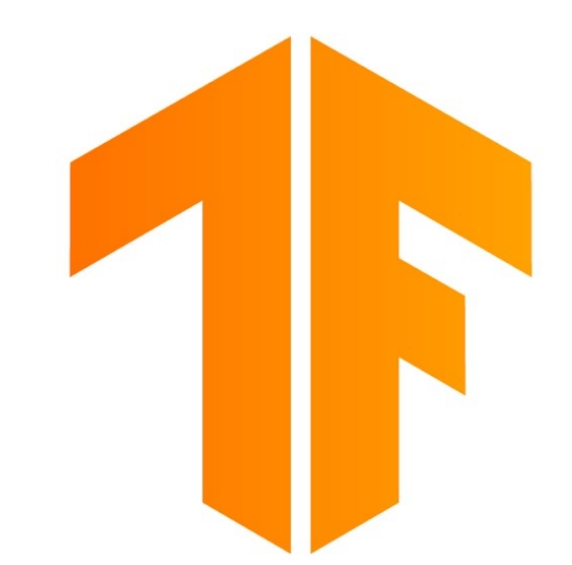

- One of the first mature machine learning frameworks that support GPUs.
- **Declarative** programming paradigm
	- Key Idea: Create a **compilable** graph object in Python, an interpreter environment.
- (+) **Holistic view** of the model makes many optimizations easy to implement.
- TensorFlow **Grappler** Optimizer, responsible for
	- Arithmetic optimizations, e.g., constant folding, common subexpression elimination, dead *node* elimination, …
	- Memory allocations

• …

23

- One of the first mature machine learning frameworks that support GPUs.
- **Declarative** programming paradigm
	- Key Idea: Create a **compilable** graph object in Python, an interpreter environment.
- (+) **Holistic view** of the model makes many optimizations easy to implement.
- (−) **Hard to program** models with dynamic control flows.
- (−) **Hard to debug** intermediate tensor values.

## PyTorch

• One of the prevalent machine learning frameworks that adopts **imperative** programming.

(+) Easy to program and debug. (−) No graphs, …

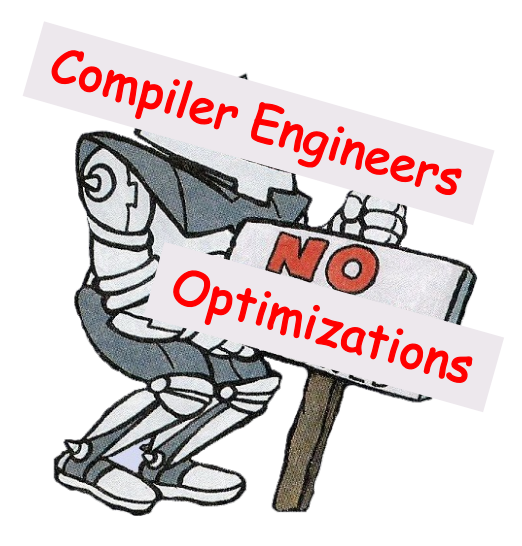

## PyTorch

• One of the prevalent machine learning frameworks that adopts **imperative** programming.

(+) Easy to program and debug. (−) No graphs, …

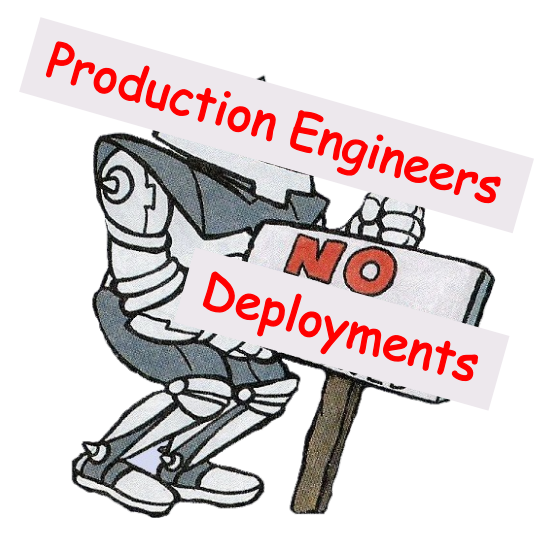

## PyTorch

• One of the prevalent machine learning frameworks that adopts **imperative** programming.

(+) Easy to program and debug. (−) No graphs, …

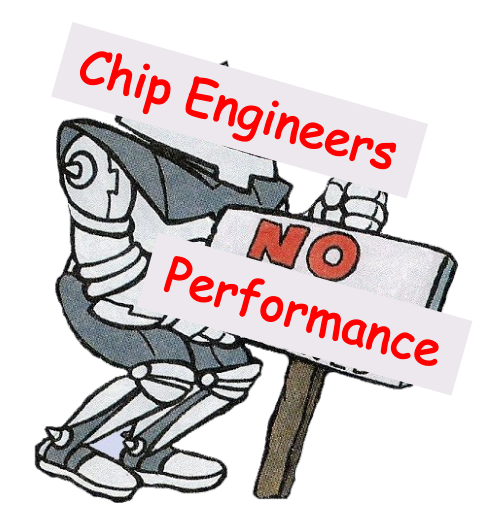

#### TensorFlow & PyTorch

#### **TensorFlow**

• TensorFlow.**Eager** switched to imperative execution in 2018.

#### **PyTorch**

- Gen1: torch.jit.**script**/**trace**
- Gen2: torch.**fx**
- Gen3: torch.**Dynamo**

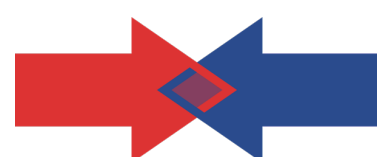

### PyTorch Gen1 Compiler

#### torch.jit.**script**

#### torch.jit.**trace**

• An embedded language that moves outside of Python.

```
• A tracer that records all the 
 evaluated operators.
```

```
import torch
from torch.nn import Module
```

```
class MyModel(Module):
```
 $model = MyModel()$ 

...

```
scripted_model = \setminustorch.jit.script(model)
```

```
trace = torch.jit.trace(
 model, (sample_input,)
)
```
### PyTorch Gen1 Compiler

#### torch.jit.**script**

- An embedded language that moves outside of Python.
- $(+)$  Easy to deploy and convert to other formats.
- (−) Limited operator coverage.

#### torch.jit.**trace**

- A tracer that records all the evaluated operators
- (−) Specialized to the provided sample input.

```
scripted_model = \ntorch.jit.script(model)
```

```
trace = torch.jit.trace(
 model, (sample_input,)
)
```
- Key Idea: Python-to-Python transformation.
- 3 main components:
	- Symbolic tracing

import torch from torch.nn import Module

```
class MyModel(Module):
  def forward(self, x, y):
    return x + y
```

```
model = MyModel()
```

```
traced_model = \n\torch.fx.symbolic_trace(module)
```
Feed in proxy inputs and record operations on them

- Key Idea: Python-to-Python transformation.
- 3 main components:
	- Symbolic tracing
	- Duck  $\blacklozenge$ -typed Python IR

Operate on this representation

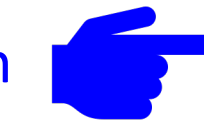

import torch from torch.nn import Module

```
class MyModel(Module):
  def forward(self, x, y):
    return x + y
```
 $model = MyModel()$ 

 $fx_model = **torch.fx.symbolic_trace(module)**$ 

```
print(fx_model.graph) """
graph():
 %x := placeholder[target=x]
 %y : = placeholder[target=y]
 %ret : = call_function[target=op.add](
   args=(%x, %y), kwargs={})
```
 $"''$  """  $"''$ 

- Key Idea: Python-to-Python transformation.
- 3 main components:
	- Symbolic tracing
	- Duck  $\blacklozenge$ -typed Python IR
	- Python code generation

```
import torch
from torch.nn import Module
```

```
class MyModel(Module):
  def forward(self, x, y):
    return x + y
```

```
model = MyModel()
```

```
fx_model = <b>torch.fx.symbolic_trace(module)</b>print(fx_model.graph)
```

```
fx_model.recompile()
print(fx.code) """
def forward(self, x, y):
 return x + y
""" """ """
```
- Key Idea: Python-to-Python transformation.
- 3 main components:
	- Symbolic tracing
	- Duck &-typed Python IR
	- Python code generation

```
(+) The Python-like IR is easy to
   understand and manipulate.
```
import torch from torch.nn import Module

```
class MyModel(Module):
  def forward(self, x, y):
    return x + y
```

```
model = MyModel()fx_model = torch.fx.symbolic_trace(module)
print(fx_model.graph)
fx_model.recompile()
print(fx.code)
```
• Key Idea: torch.fx but supports **partial** capture.

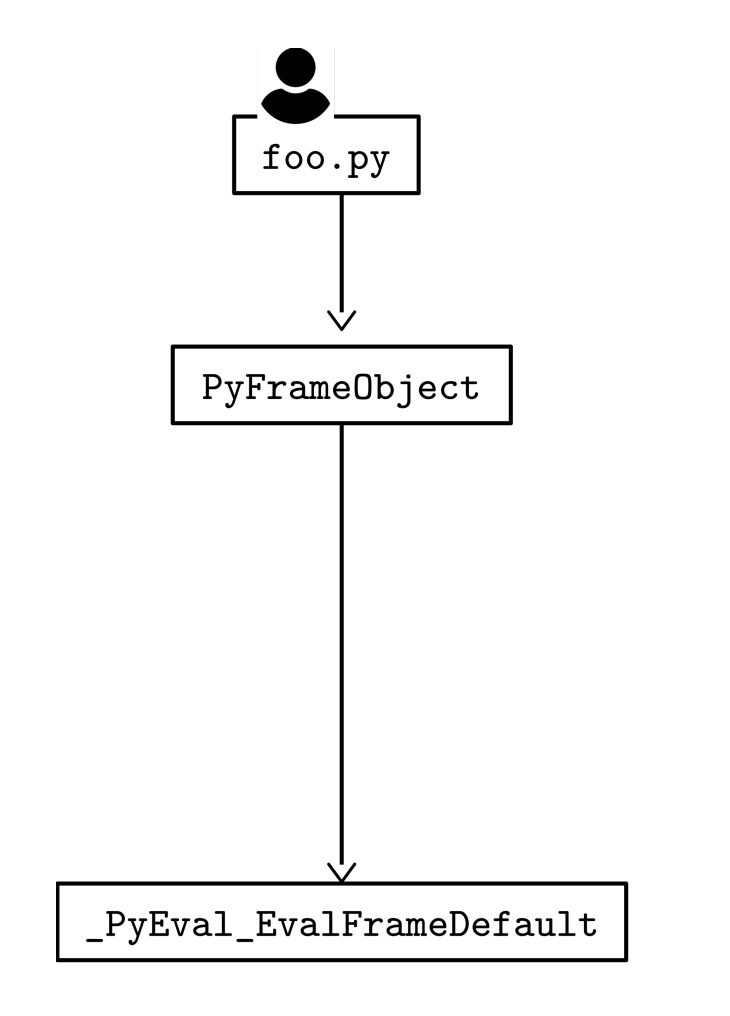

• Key Idea: torch.fx but supports **partial** capture.

import torch

```
def toy_example(a, b):
                                             PyFrameObject
  x = a / (torch.abs(a) + 1)if b.sum() > 0:
    h = h * -1return x * b
                                                 Patched
def my_pass(fx_module, sample_inputs):
                                              PyFrameObject
  pass
with torch.dynamo.optimize(my_pass):
                                         _PyEval_EvalFrameDefault
  toy_example(
    torch.randn(10), torch.randn(10)
  )
```
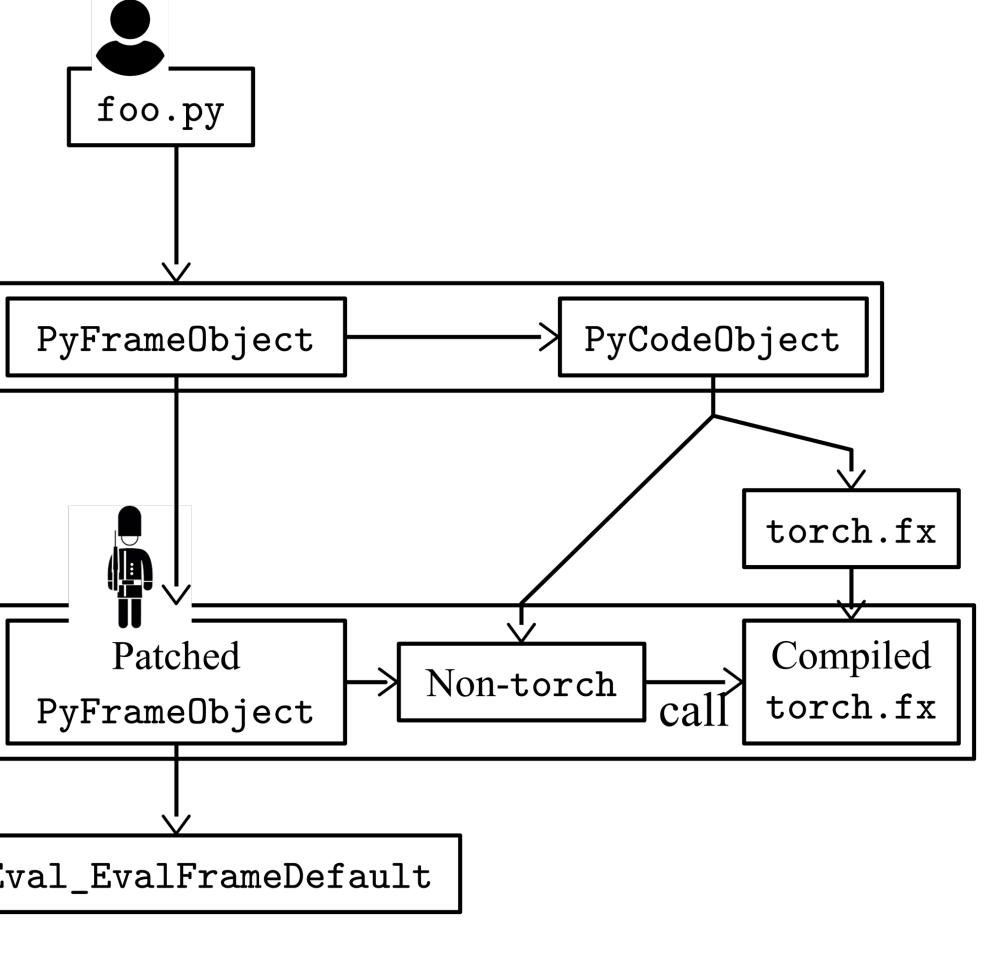

36

• Key Idea: torch.fx but supports **partial** capture.

import torch

)

```
def toy_example(a, b):
  x = a / (torch.abs(a) + 1)if b.sum() > 0:
    h = h * -1return x * b
def my_pass(fx_module, sample_inputs):
  pass
with torch.dynamo.optimize(my_pass):
  toy_example(
    torch.randn(10), torch.randn(10)
```
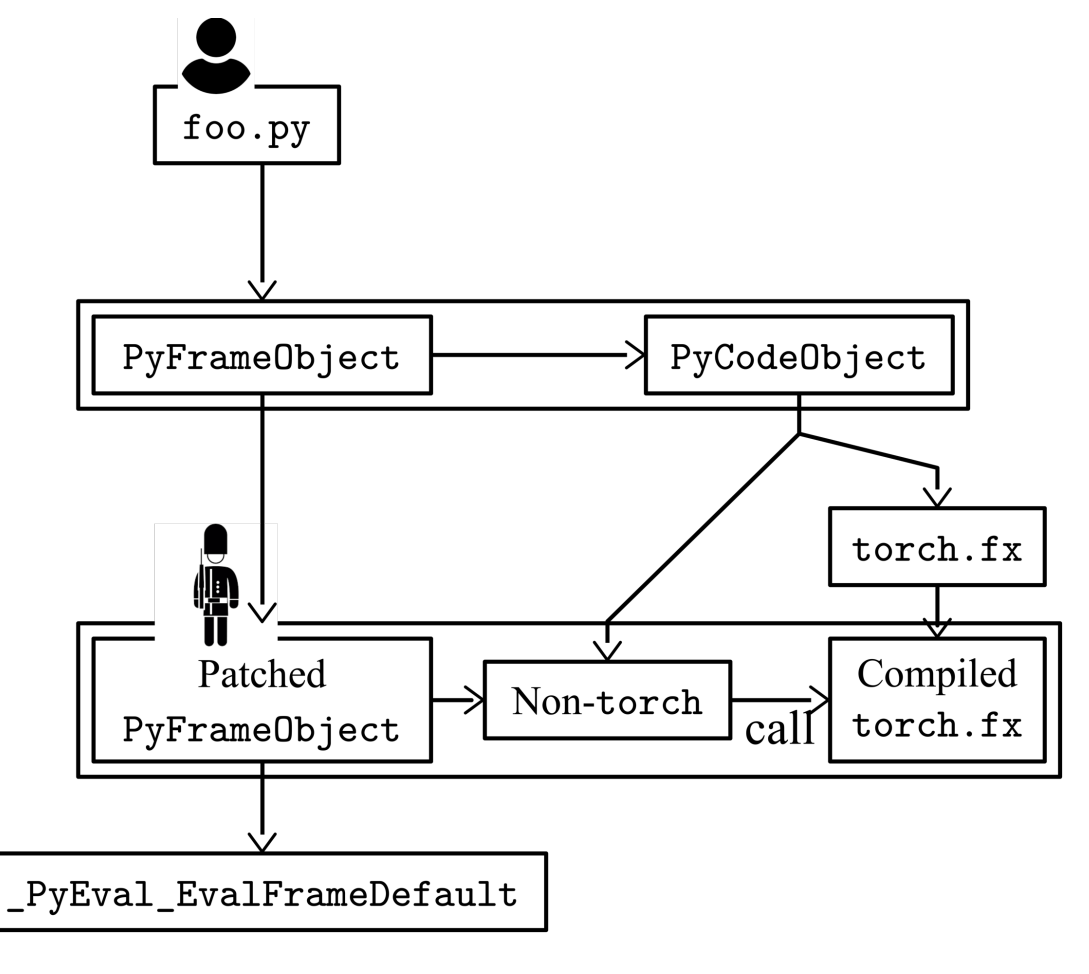

• Key Idea: torch.fx but supports **partial** capture.

import torch

```
def toy_example(a, b):
  x = a / (torch.abs(a) + 1)\overline{b}.sum() > 0:h = h * -1return x * b
```
def my\_pass(fx\_module, sample\_inputs): pass

```
with torch.dynamo.optimize(my_pass):
  toy_example(
    torch.randn(10), torch.randn(10)
  )
```
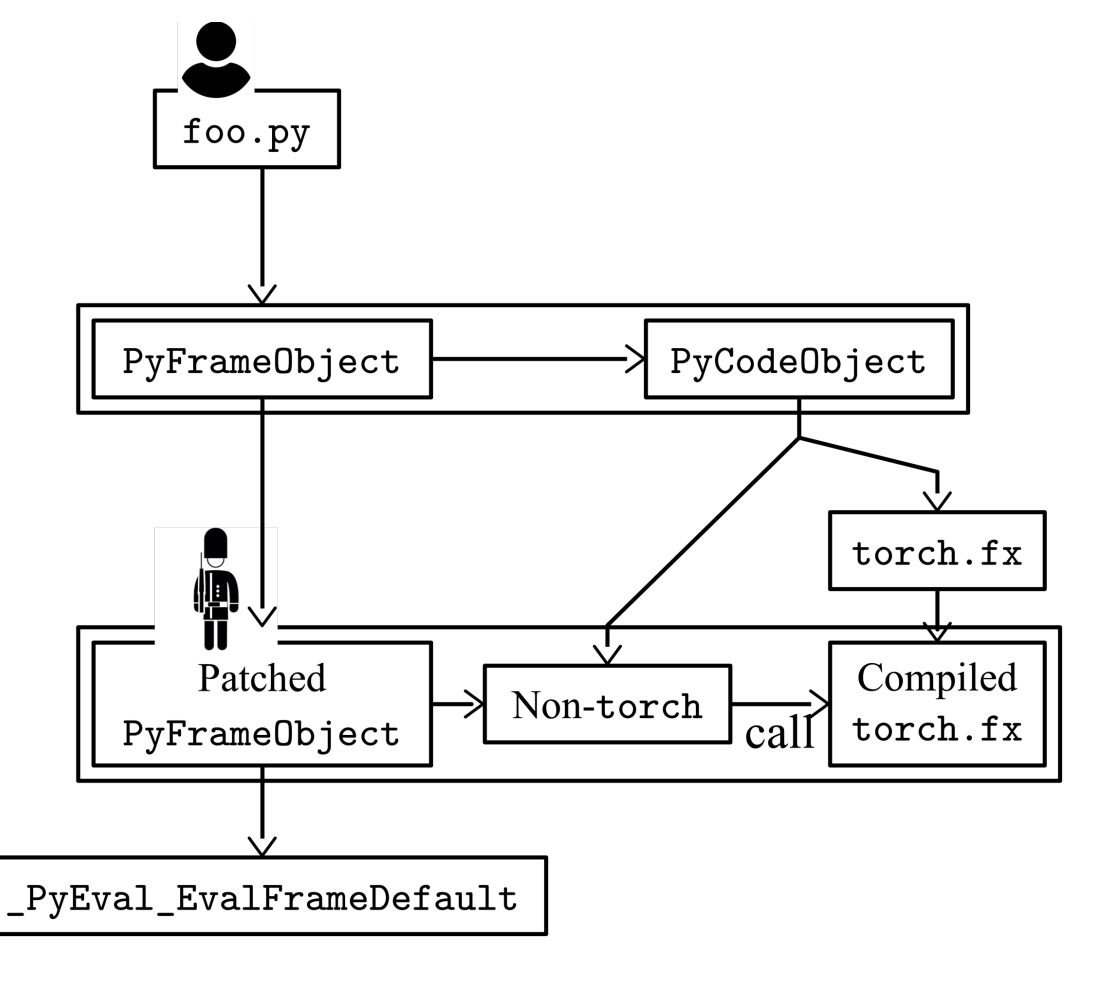

• Key Idea: torch.fx but supports **partial** capture.

import torch

```
def toy_example(a, b):
 x = a / (torch.abs(a) + 1)if b.sum() > 0:
    b = b * -1return x * b
```
def my\_pass(fx\_module, sample\_inputs): pass

```
with torch.dynamo.optimize(my_pass):
  toy_example(
    torch.randn(10), torch.randn(10)
  )
```
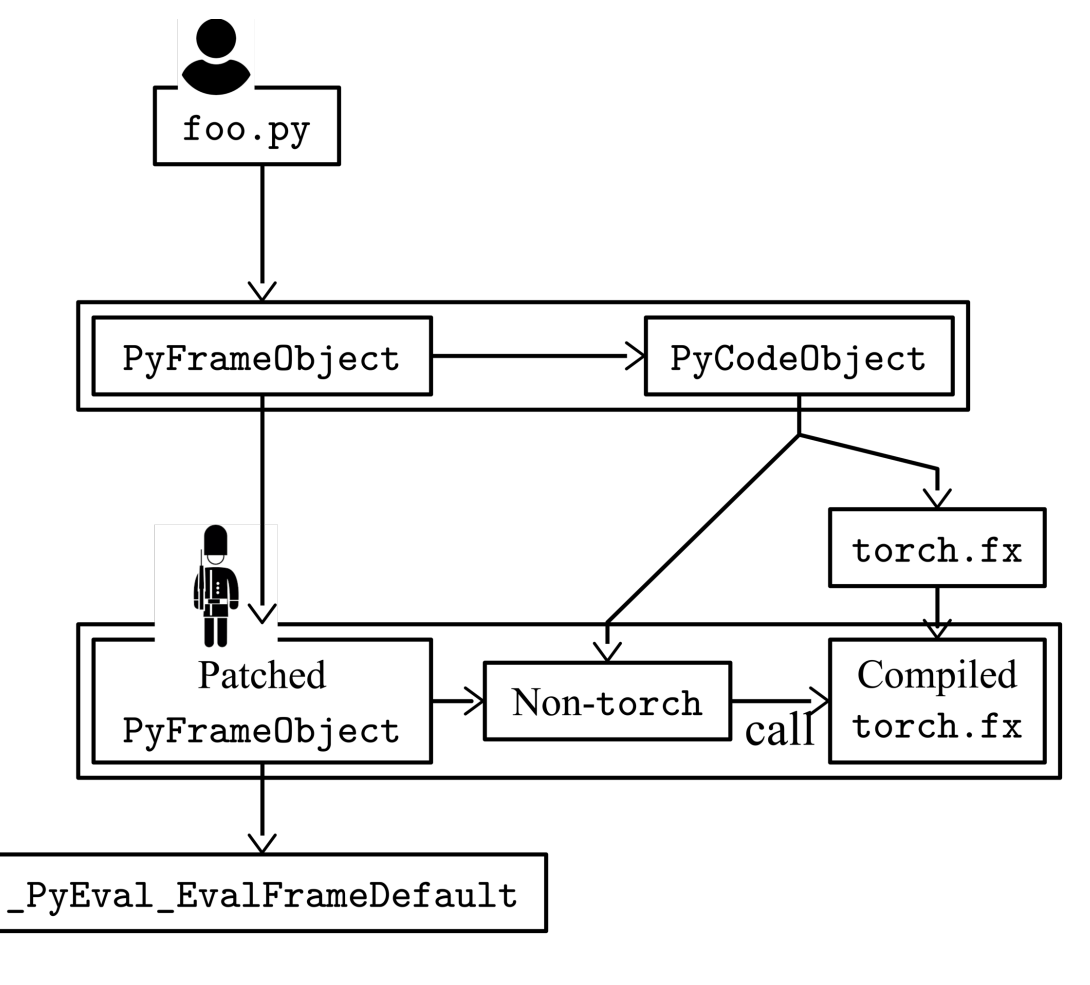

### Section Summary

#### • MLSys Overview

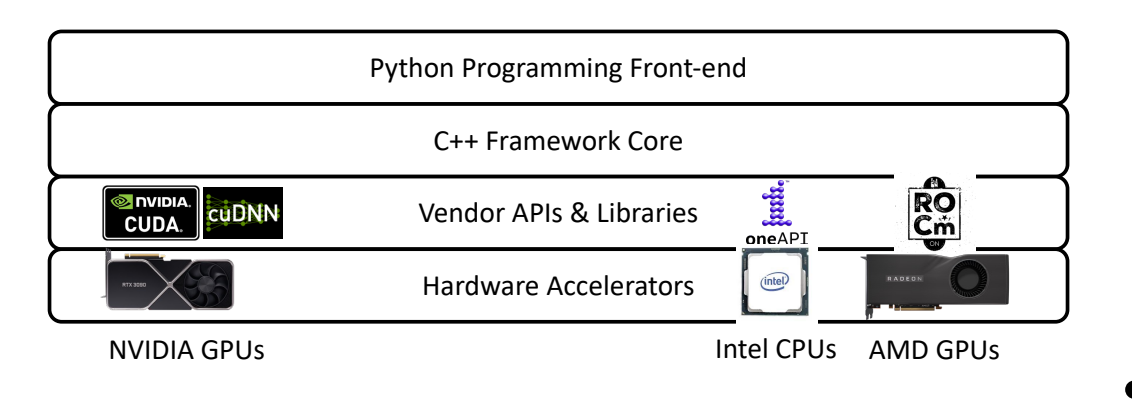

- TensorFlow and PyTorch
	- Declarative vs. Imperative
- Evolution
	- $\cdot$  Gen1:
	- $•$  Gen2:
	- $\cdot$  Gen3:
	- Can jump systems a **powerful**
- Please support the research work **Hidet** from www.github.com/hidet-org/hidet by staring the

# Memory Optimizations

- Background: Feature Maps
- Why memory matters?
- 3 optimization strategies ⇒ Selective Recomputation
- Impact of memory optimizations

• 3 phases:

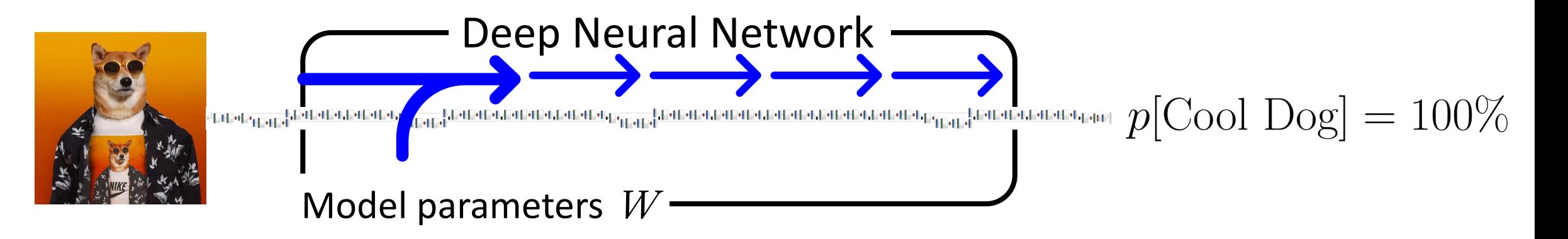

#### ❶ Forward Pass

• 3 phases:

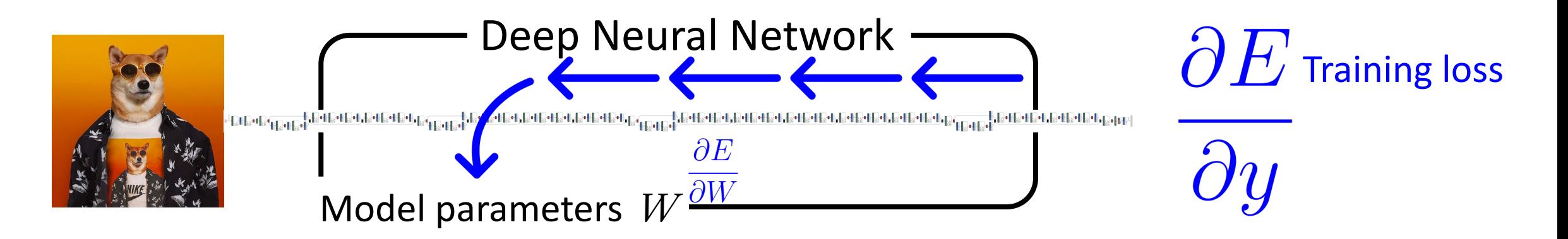

❶ Forward Pass, ❷ Backward Pass

#### Feature Maps

• Data entries that are stashed by the forward pass to compute the backward gradients.

$$
y = \tanh x \Rightarrow \frac{\partial E}{\partial x} = \frac{\partial E}{\partial y} \frac{dy}{dx}
$$

$$
= \frac{\partial E}{\partial y} (1 - \tanh^2 x)
$$

$$
= \frac{\partial E}{\partial y} (1 - y^2)
$$

#### Feature Maps

• Data entries that are stashed by the forward pass to compute the backward gradients.

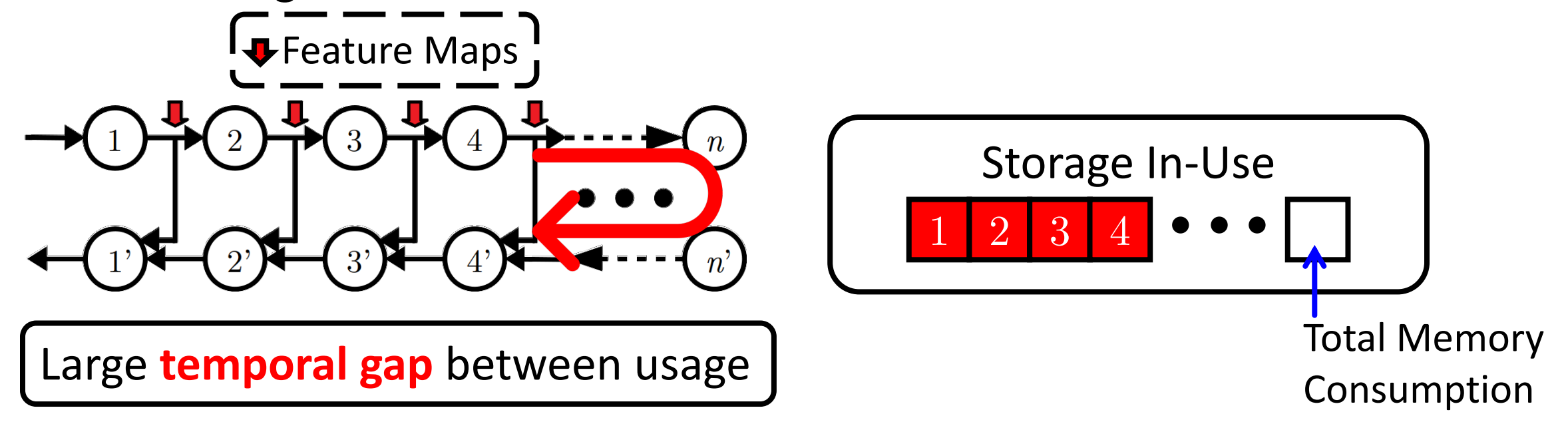

GPU Memory Consumption Profile of A Machine Translation Workload

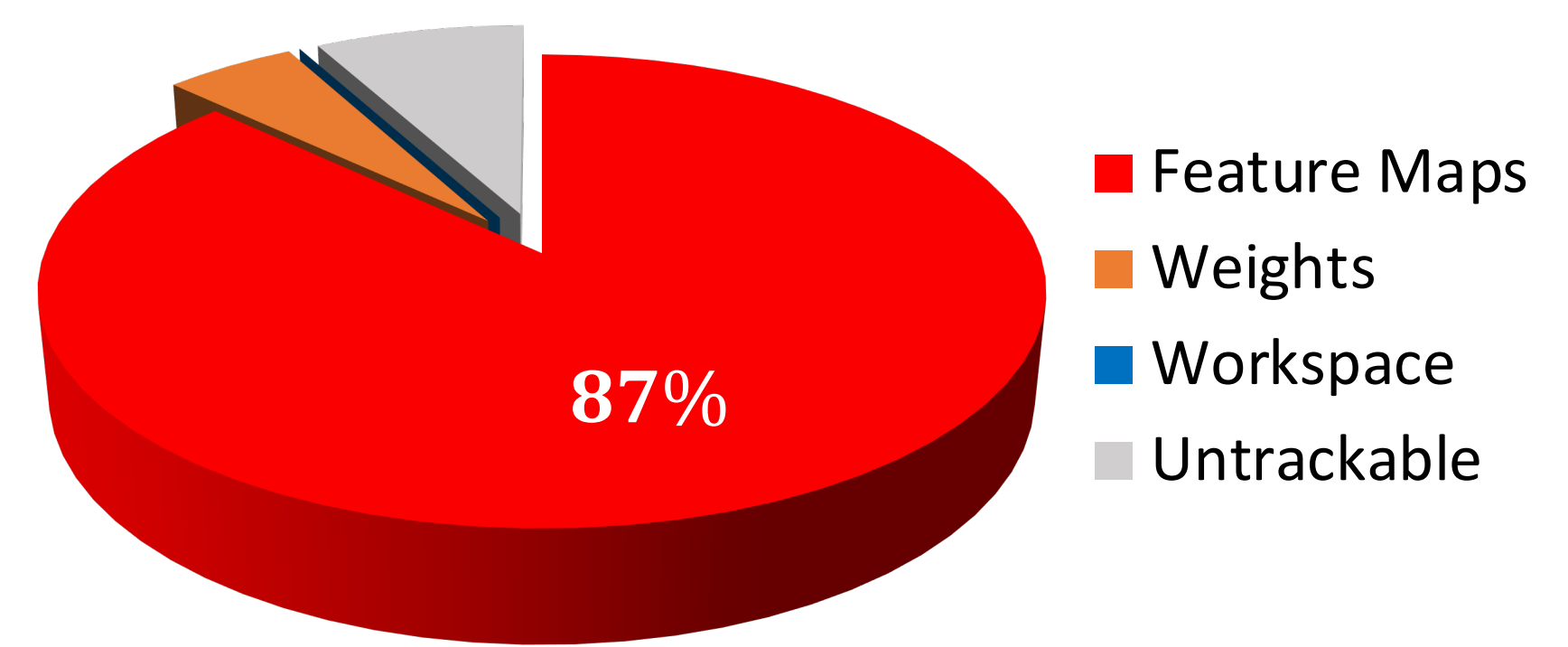

**Feature maps** dominate the GPU memory consumption

### Why memory matters?

- Hardware accelerators (e.g., NVIDIA GPUs) usually have limited memory capacity (10-40 GB).
- Memory optimizations allow for
	- Training for **deeper** neural networks (≈ better training quality).
	- Higher training **throughputs**.

#### $Memory \rightarrow Training Throughputs$

• When training, data is usually **batched** for higher throughput and faster convergence.

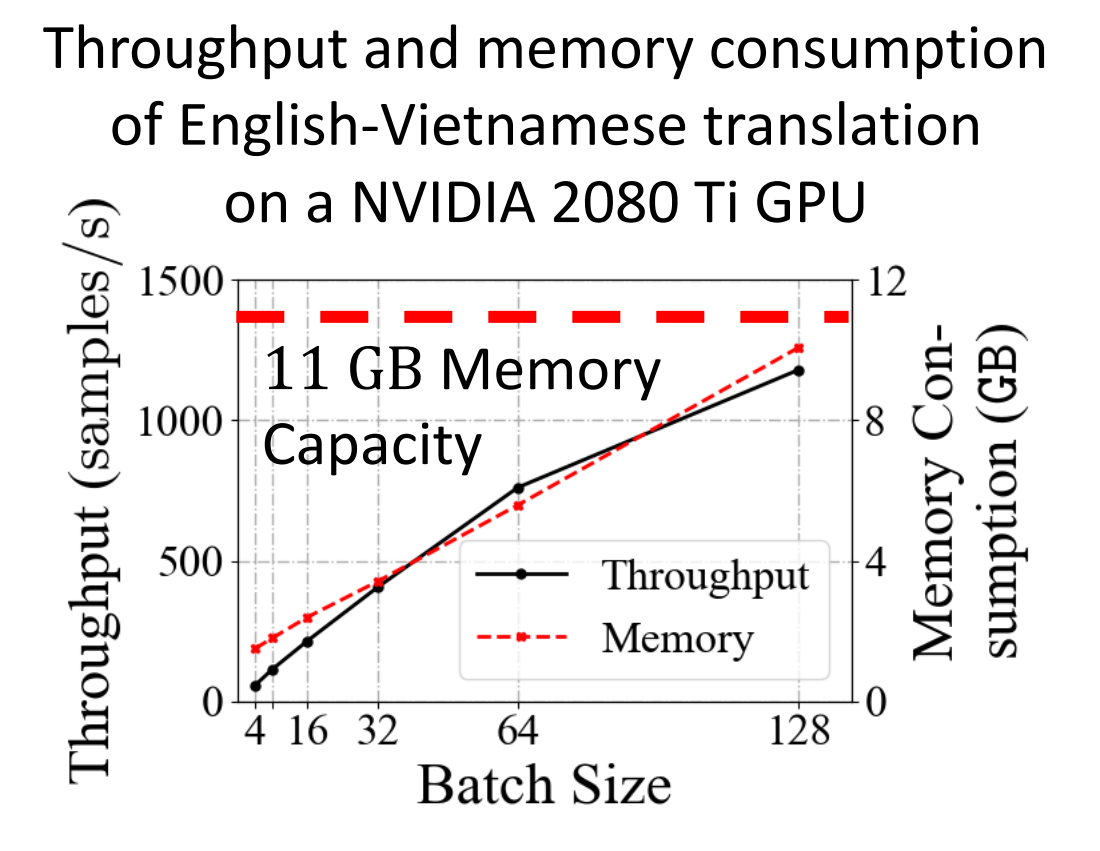

### Strategy #1. Virtualization

• Key Idea: Temporarily **offload** data entries to the CPU side.

( + ) Generic

- (-) Intensive use of interconnect (a valuable resource in distributed systems )
- Hard to control the **timing** .
	- Significant performance overhead if data is not fetched back on time .
	- Graph + System Information ⇒ What data to offload & When to issue the prefetch. 49

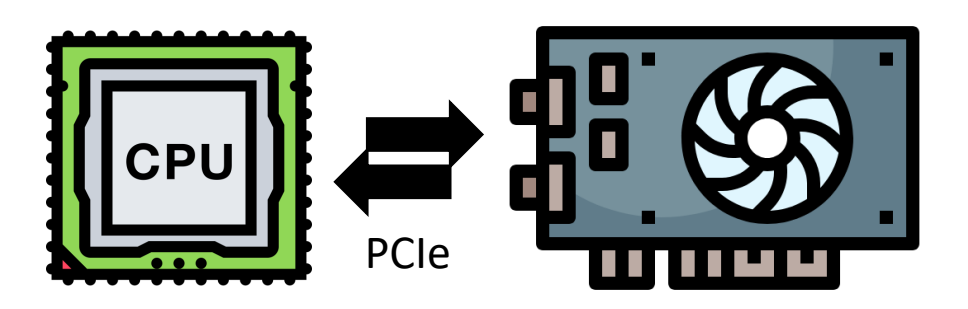

#### Strategy #2. Data Encoding

• Key Idea: Compress (usually eliminate zeros).

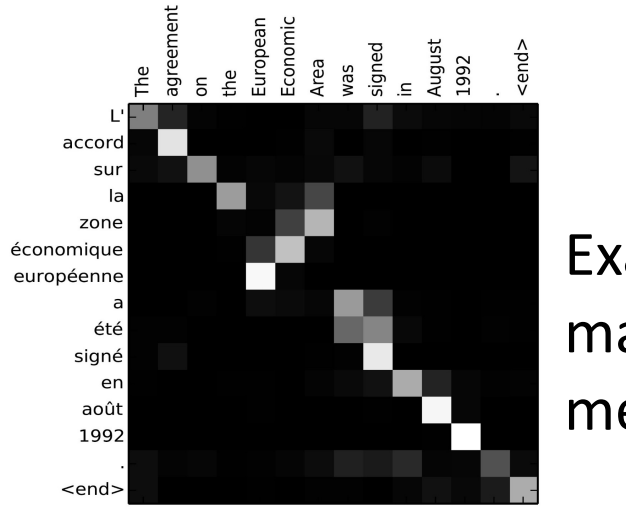

Example feature maps (darker means  $\rightarrow$  0)

(+) Low performance overhead (−) Model/layer specific

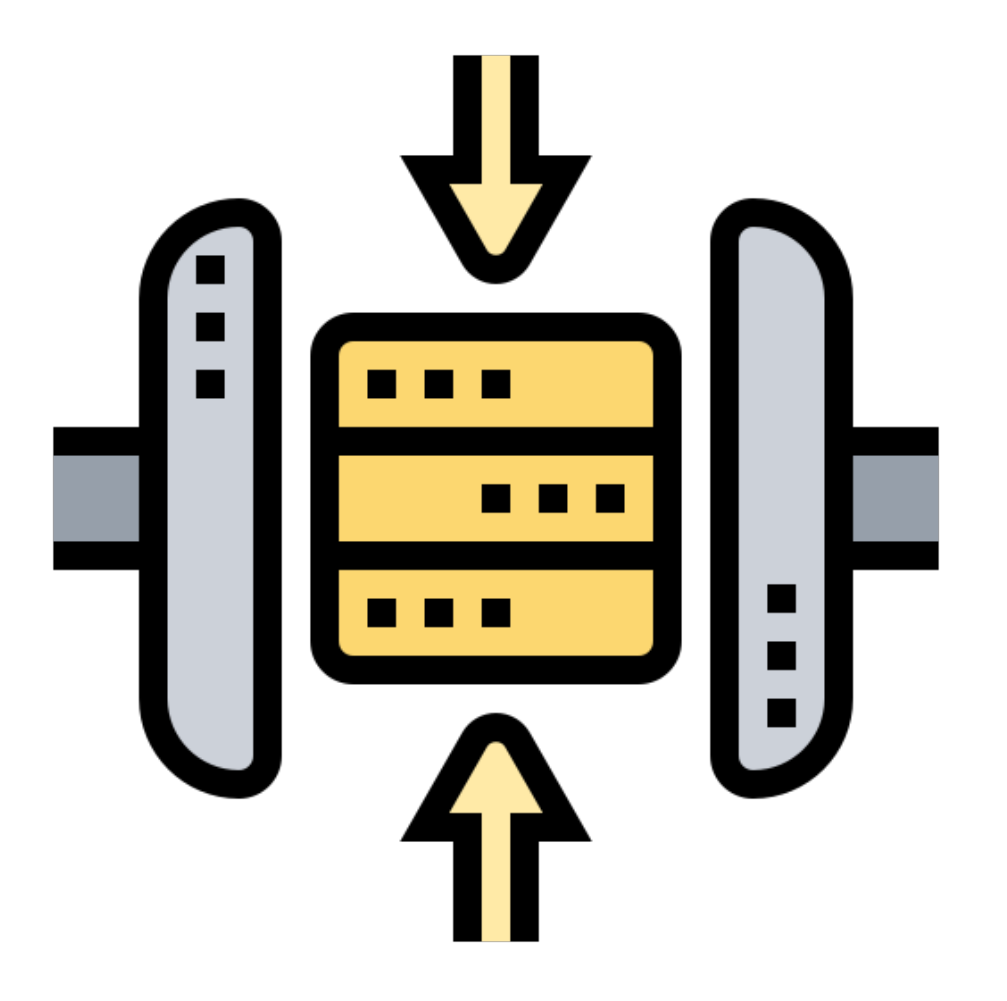

#### Strategy #3. Selective Recomputation

• Key Idea: Trade **runtime** with **memory capacity**.

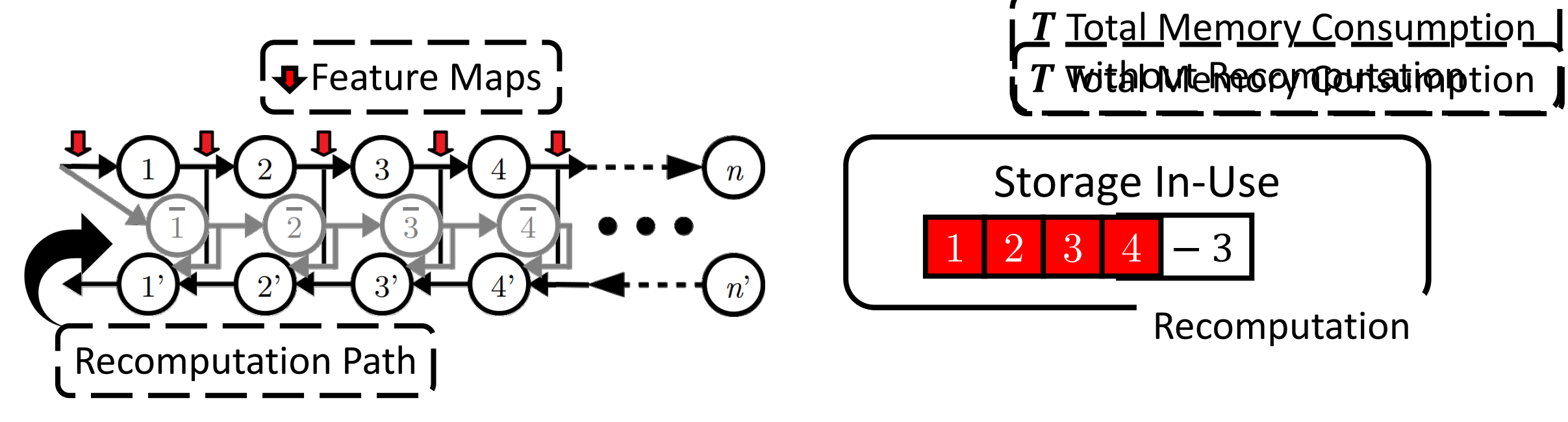

• The recomputation path should only involve **lightweight** operators.

#### Strategy #3. Selective Recomputation

- Recomputing naively can end up with **more** memory.
	- (-) Feature maps  $↑$  ( $N \rightarrow 2N$ )
	- (−) Performance ↓

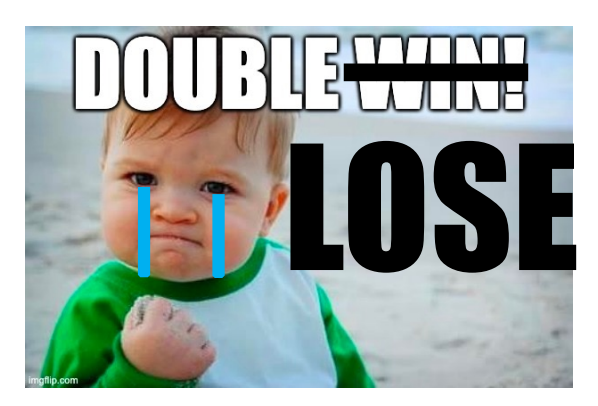

$$
Z = \tanh(X + Y)
$$

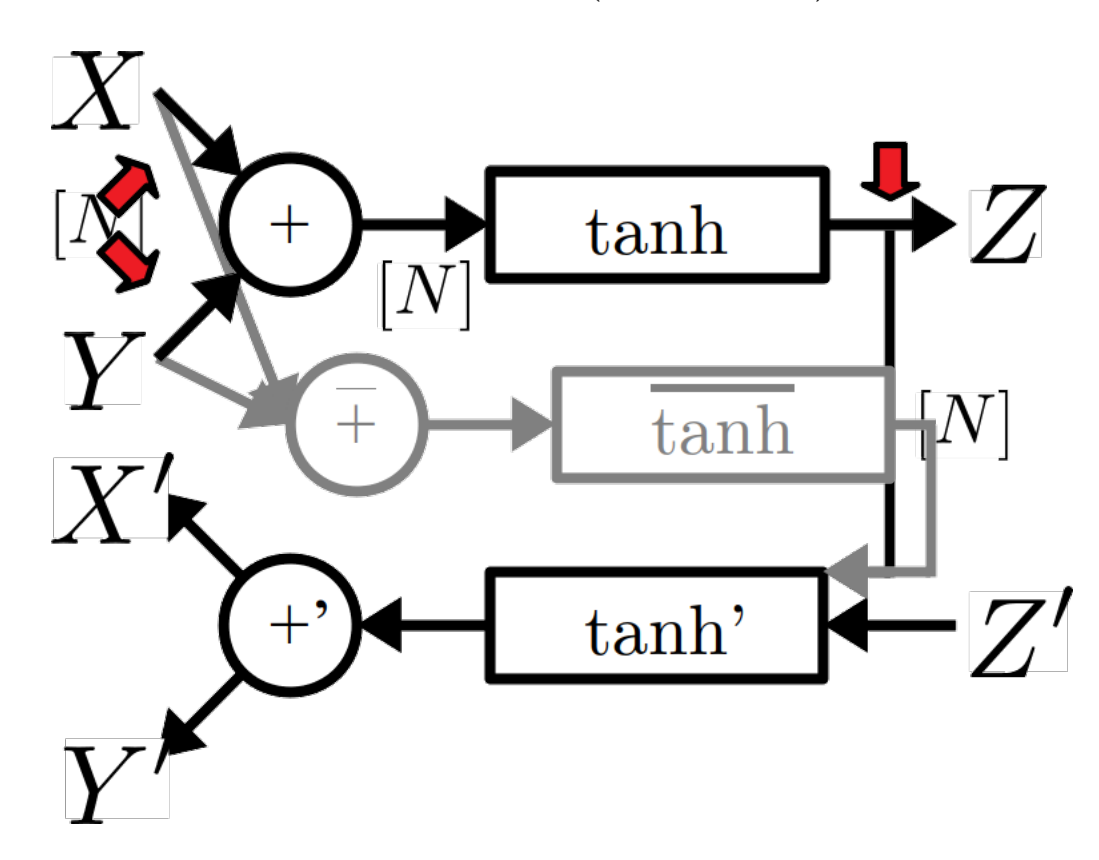

#### Strategy #3. Selective Recomputation

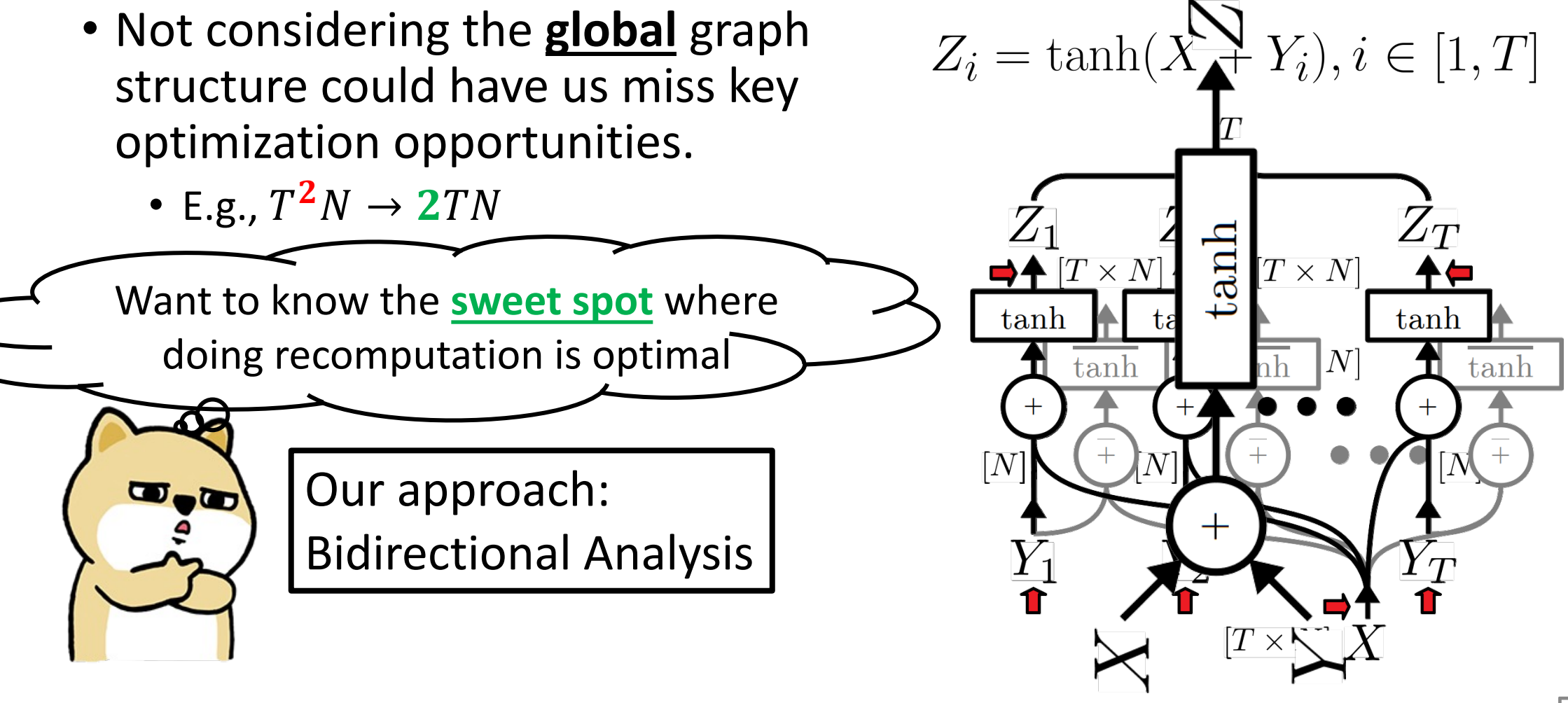

#### Bidirectional Analysis

 $Z = \tanh(X + Y)$ 

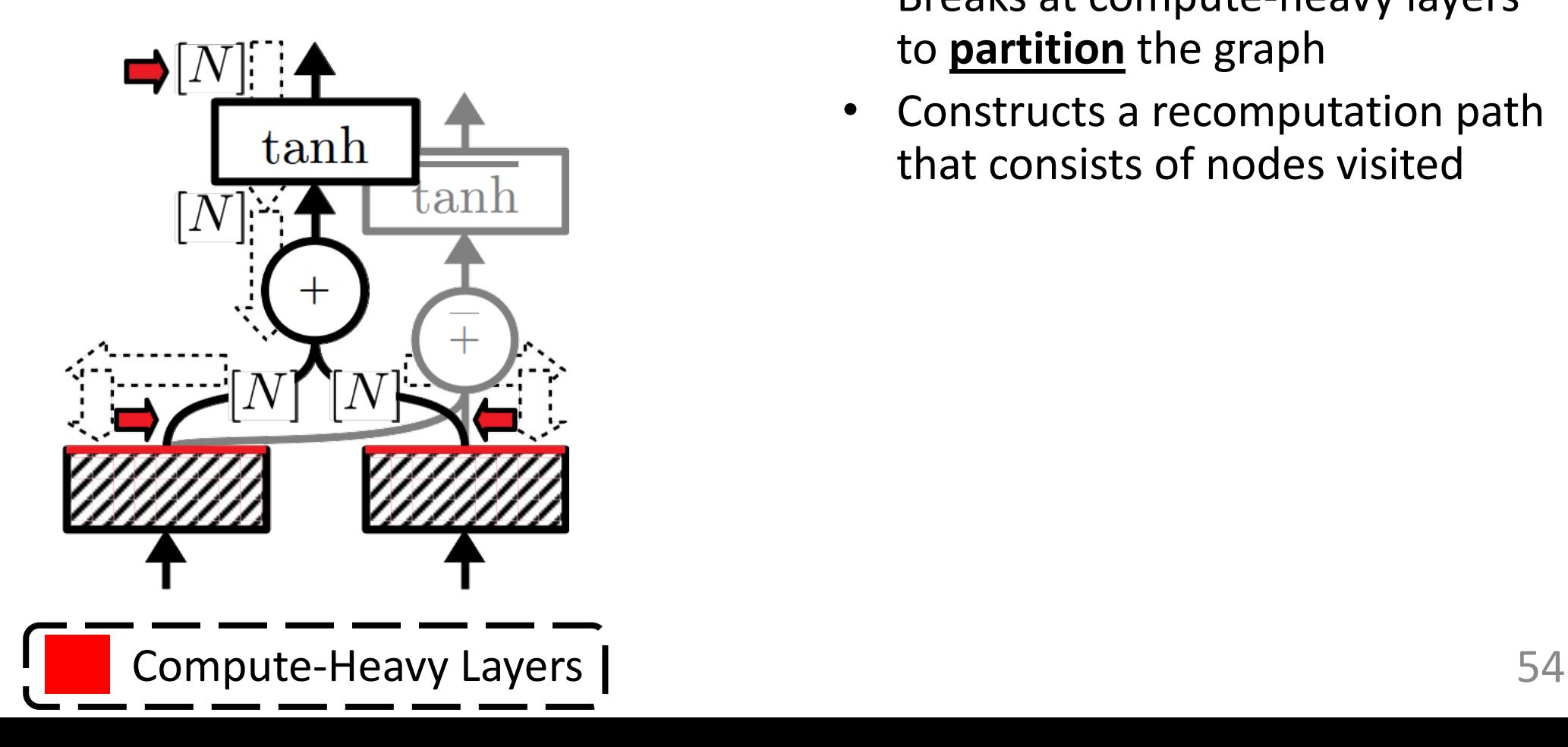

#### **Backward Pass**

- Breaks at compute-heavy layers to **partition** the graph
- Constructs a recomputation path that consists of nodes visited

#### Bidirectional Analysis

 $Z = \tanh(X + Y)$ 

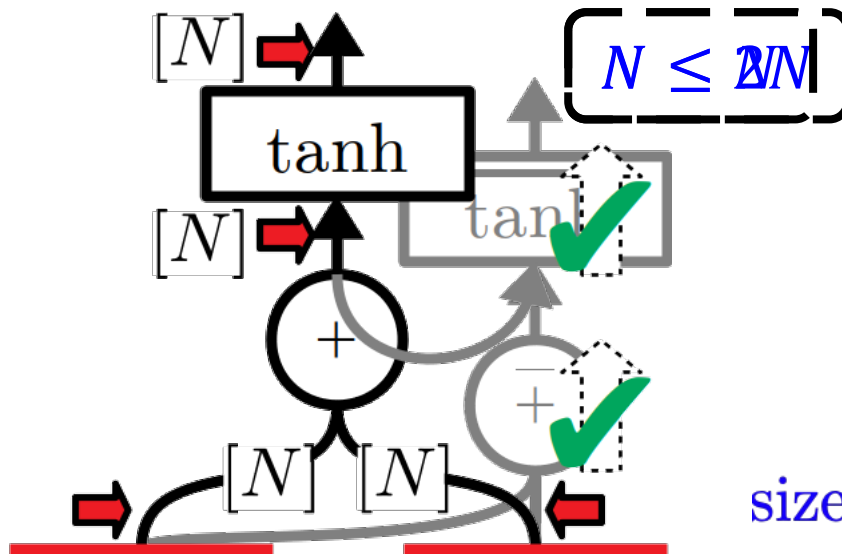

#### **Backward Pass**

- Breaks at compute-heavy layers to **partition** the graph.
- Constructs a recomputation path that consists of nodes visited.

#### ▲**Forward Pass**

• Remove operator nodes from the recomputation path if

size of (FeatureMaps<sub>New</sub>)  $\leq$  size of (FeatureMaps<sub>Old</sub>)

#### Bidirectional Analysis

• Tensor sharing causes all the correlated operators to forward propagate simultaneously:

$$
\begin{aligned} &\text{sizeof}\,\left(\sum \text{FeatureMaps}_{\text{New}}\right) \leq \\ &\text{sizeof}\,\left(\sum \text{FeatureMaps}_{\text{Old}}\right) \end{aligned}
$$

$$
Z_{i} = \tanh(X + Y_{i}), i \in [1, T]
$$
\n
$$
\Rightarrow Z_{1} = \frac{T}{\sqrt{2}} \qquad Z_{1}
$$
\n
$$
\Rightarrow \qquad \frac{Z_{1}}{\sqrt{2}} \qquad Z_{2}
$$
\n
$$
\Rightarrow \qquad \frac{1}{\tanh \left(\frac{\tanh \left(\frac{\text{m}}{\text{h}}\right)}{\text{h}}\right)}{\text{h}}\right)}\right)}{\text{h}}\right)}\right)}}{\text{h}}\right)}{\text{h}}}\right)}{\text{h}}\right)}{\text{m}}\right)}}{1 + \frac{1}{\tanh \left(\frac{\tanh \left(\frac{\tanh \left(\frac{\text{m}}{\text{h}}\right)}{\text{h}}}{\text{h}}\right)}{\text{h}}\right)}{\text{m}}\right)}}{1 + \frac{1}{\tanh \left(\frac{\text{m}}{\text{h}}\right)}}{\text{h}}\right)}}{1 + \frac{1}{\tanh \left(\frac{\text{m}}{\text{h}}\right)}}{1 + \tanh \left(\frac{\text{m}}{\text{h}}\right)}\right)}}}
$$

#### Evaluation

English-German translation with the same number of training steps

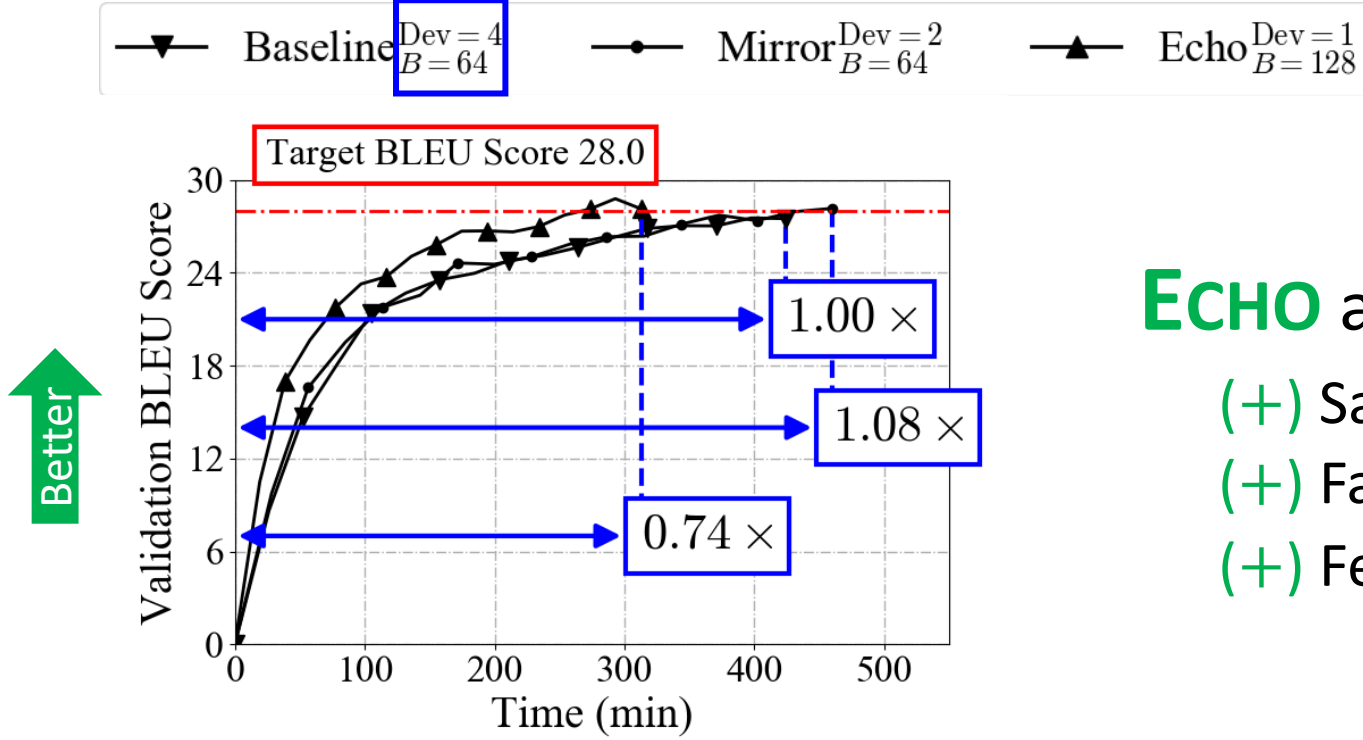

#### **ECHO** achieves:

- (+) Same training quality
- (+) Faster convergence
- (+) Fewer compute devices

#### Section Summary

- Why memory matters?
	- Deeper neural networks
	- Higher training throughputs
- 3 Optimization Strategies:
	- Virtualization
	- Data Encoding
	- Selective Recomputation (formulated as a bidirectional analysis)
- Impact of memory optimizations
	- Same training quality
	- Faster convergence
	- Fewer compute devices

#### Future Vision

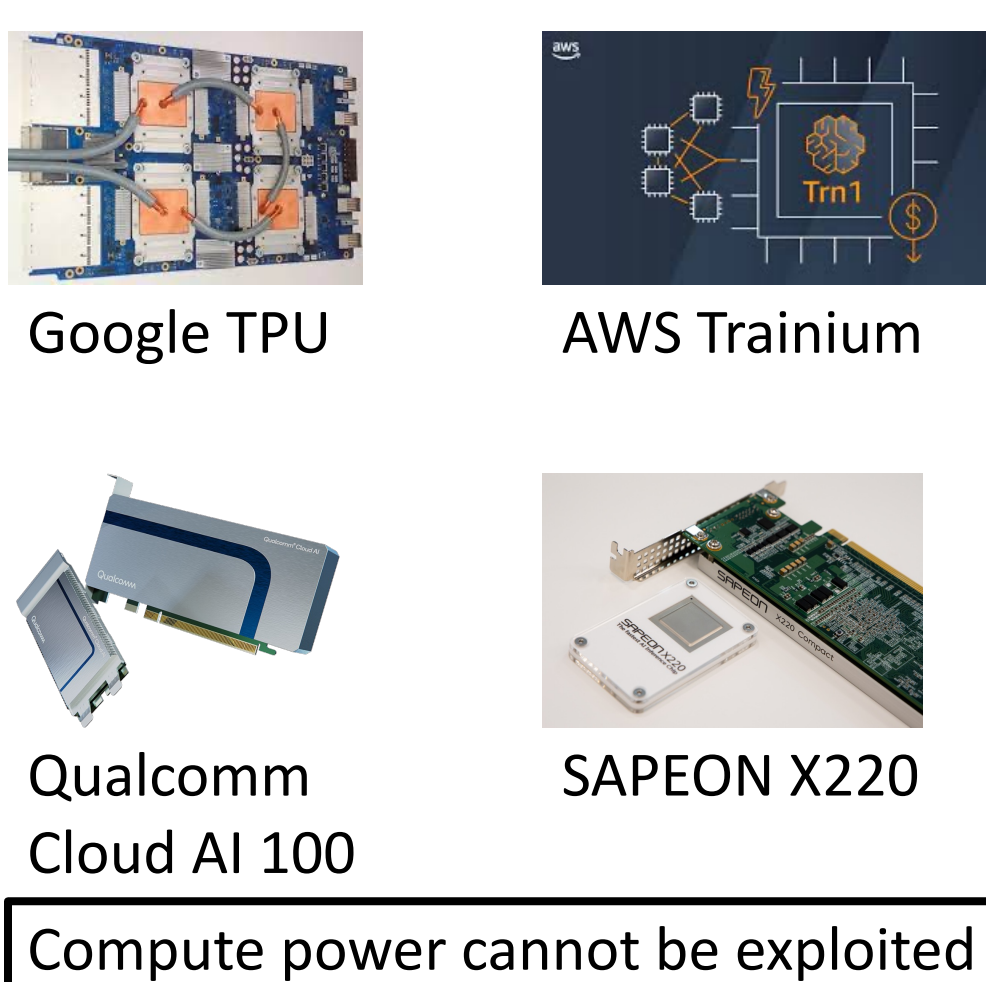

without a mighty compiler stack.

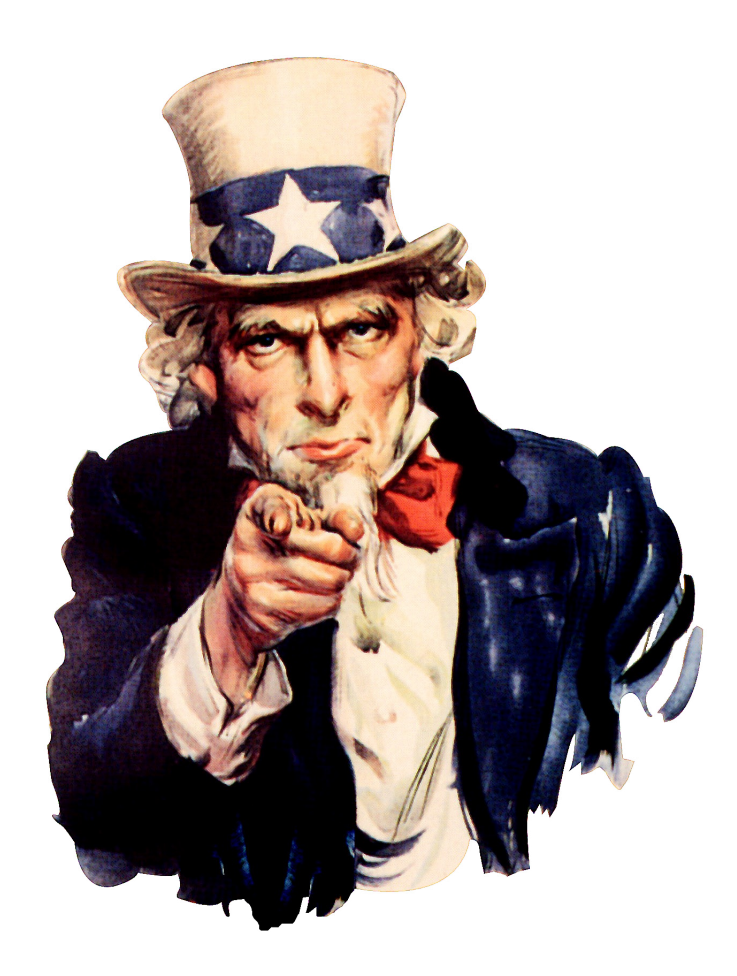

### Compiler Optimizations for Machine Learning Workloads

Bojian Zheng CSCD70 Compiler Optimization 2023/3/20